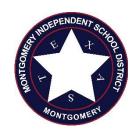

## REQUEST FOR BEREAVEMENT LEAVE

Date

| PLEASE PRINT                                                                                                    |                                                        |                                                                         |
|----------------------------------------------------------------------------------------------------|--------------------------------------------------------|-------------------------------------------------------------------------|
| Last Name                                                                                                    | First Name                                             | Employee ID Number                                                      |
| Campus/Department                                                                                                    | Position                                               | n                                                                       |
| Total number of days reques (Maximum of 3 days per sch                                                                                                    |                                                        | ence:                                                                   |
| ` •                                                                                                    |                                                        |                                                                         |
| <ol> <li>Spouse.</li> <li>Son or daughter, including a biolemployee stands in loco parentis</li> <li>Parent, stepparent, parent-in-law.</li> <li>Sibling, stepsibling, and sibling-i</li> <li>Grandparent and grandchild.</li> </ol> | or other individual who stands in loco parentis to the | n-law, a stepchild, a legal ward, or a child for whom the the employee. |

## **Instructions:**

**Employee Signature** 

- 1. In Skyward select "Add time off transaction".
- 3. Attach a copy of supporting documentation (obituary, service program, etc.) to this transaction as well.
- 4. Select your requested date.
- 5. Select BRVMNT for Time off Type.
- 6. Select BRVMNT for time off reason.
- 7. Save and add another date or save if this is the only date you are requesting.
- 8. Continue to save past the warning.
- 9. If a substitute is needed, Skyward will automatically take you to Frontline to request one.
- 10. If approved, your Supervisor & HR will approve your request in Skyward.